Министерство образования и науки Российской Федерации Федеральное государственное бюджетное образовательное учреждение высшего профессионального образования

**Санкт-Петербургский государственный технологический университет растительных полимеров**

## **Л.Н.СЕЛЯНИНОВА**

# **ТЕОРИЯ АВТОМАТИЧЕСКОГО УПРАВЛЕНИЯ**

**Лабораторный практикум**

Санкт-Петербург 2003

K. Kontponenou N1.

**ETI-H-IX NONWEPOB** 

CAHKT-IIET

LIEHTP

**AXYHO-MHODPMALMOHHUM** 

Л.Н.СЕЛЯНИНОВА

## **ТЕОРИЯ** АВТОМАТИЧЕСКОГО **УПРАВЛЕНИЯ**

Лабораторный практикум

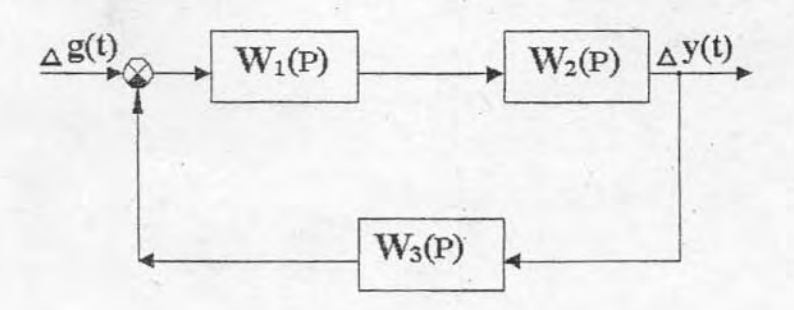

САНКТ-ПЕТЕРБУРГ 2003

Министерство образования Российской Федерации

Санкт-Петербургский государственный технологический университет растительных полимеров

Л.Н.Селянинова

#### Теория автоматического управления

Лабораторный практикум

НАУЧНО-ИНФОРМАЦИОННЫЙ ЦЕНТР САНКТ-ПЕТЕРБУРГСКОГО ГОСУДАРСТВЕННОГО ТЕХНОЛОГИЧЕСКОГО УНИВЕРСИТЕТА РАСТИТЕЛЬНЫХ ПОЛИМЕРОВ

TEXHONOLNHECKOLO AHNBEP

Санкт-Петербург **2003**

ББК 32.965я7  $C-299$ УДК 62-5(076)

СЕЛЯНИНОВА. Л.Н. ТЕОРИЯ АВТОМАТИЧЕСКОГО Лабораторный практикум / СПбГТУ РП. УПРАВЛЕНИЯ: СПб., 2003. - 37с.

В настоящем лабораторном практикуме излагаются основные теоретические положения определения области устойчивости, расчета переходных процессов и оценки качества работы непрерывных линейных автоматических систем регулирования. Разработанное стандартное программное обеспечение позволяет выполнить часть работы по расчету системы и произвести ее исследование.

Лабораторный практикум предназначен для студентов заочной формы обучения специальности 210200 при выполнении ими контрольной работы №1 по дисциплине "Теория автоматического управления" и может быть использован для студентов других форм обучения и специальностей.

Табл.2. Ил.5.

#### Рецензенты:

Зав. кафедрой управления в технических системах Санкт-Петербургского государственного университета аэрокосмического приборостроения (д-р техн.наук, проф. Коновалов А.С.).

Зав. отделом метрологии ВНИИМ Россельхозакадемии. д-р техн. наук, проф. Бегунов А. А.

Рекомендовано к изданию Редакционно-издательским советом университета в качестве учебного пособия.

ББК 32.965я7

© Селянинова Л.Н., 2003

#### **ВВЕДЕНИЕ**

**FTHHHX MONAMEPOP** 

В соответствии с Государственным образовательным стандартом по специальности 210200 "Автоматизация технологических процессов и производств" дисциплина "Теория автоматического управления" входит в федеральную компоненту обязательных дисциплин и является одной из главных теоретических дисциплин указанной специальности.

Теория автоматического управления огределяет общие принципы построения автоматических систем и методы их исследования независимо от физической природы процессов, протекающих в этих системах. Она является теоретической базой создания автоматических систем в различных отраслях техники, экономики и изучения систем в жнвой природе.

Основные задачи теории автоматичесь ого управления:

- исследование статических (или в общем случае установившихся) и динамических свойств автоматических систем;
- разработка систем управления, удовлетворяющих заданным показателям их функционирования.

Изучение дисциплины "Теория автоматического управления" строится на основе практического освоения:

- общих принципов построения систем автоматического управления;
- общих свойств, особенностей и возможностей этих систем.

В соответствии с рабочим учебным планом для специальности 210200 "Теория автоматического управления" изучается в течение трех учебных семестров студентами всех форм обучения. Студенты заочной формы обучения должны выполнить за это время три контрольные работы. Каждая из контрольных работ посвящена изучению основных теоретических положений различного типа систем автоматического управления.

Настоящее пособие освещает процедуру выполнения первой контрольной работы, связанной с построением области устойчивости непрерывной

линейной системы автоматического регулирования и определением общих принципиальных оценок показателей ее качества. Контрольная работа № 1 состоит из трех последовательно выполняемых частей.

#### Порядок выполнения контрольной работы

- 1. Для выполнения первой части работы в учебном пособии кратко излагаются теоретические основы построения области устойчивости непрерывной линейной системы управления. Этот раздел теории изучается студентами практически самостоятельно, без предварительных аудиторных занятий. В результате изучения этой части пособия должна быть построена область устойчивости системы в соответствии с конкретным заданием.
- 2. Выполнение второй части контрольной работы связано с проведением в дисплейном классе университета лабораторных занятий по построению переходного процесса системы управления, разработанной в первой части контрольной работы. Для работы используется стандартное программное обеспечение, работающее в диалоговом режиме. В процессе лабораторных работ по заданию преподавателя выполняются отдельные операции, связанные с исследованием полученной системы управления.
- 3. В третьей части контрольной работы необходимо определить некоторые показатели качества полученной системы по анализу графика ее переходного процесса, полученного на лабораторных занятиях. Сравнить эти оценки для различных численных значений параметров системы и значений задающего воздействия.
- 4. Сделать общий вывод о пригодности полученной системы управления, сравнив ее показатели качества с общим техническим стандартом для систем подобного типа.

#### Контрольная работа №1

Построение области устойчивости непрерывной системы автоматического регулирования; оценка качества работы системы по каналу управления

#### Исходные данные

**WTEJIBHBIX JOODWIEPOB** 

**VHMBEPCMTETA PACT** 

ВЕННОГО ТЕХНОЛОГИЧЕСКОГО

CAHKT-NETEPEY

НАУЧНО-ИНФОРМАЦИОННЫЙ ЦЕНТР

1. Исследуемая в контрольной работе непрерывная система автоматического регулирования имеет общий вид ее структурной схемы, изображенной на рис.1.

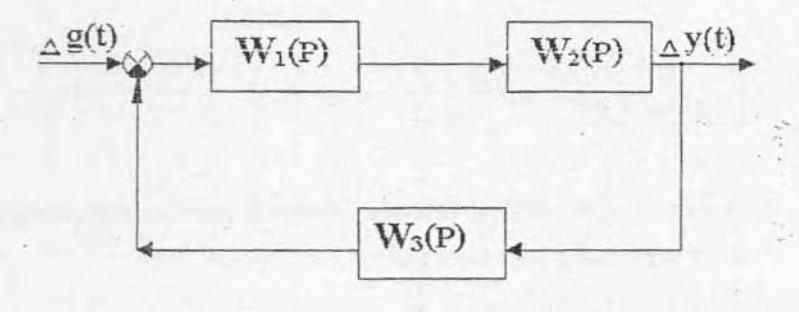

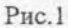

2. Общий вид передаточных функций звеньев системы:

 $K_1 \cdot P + K_2$  $K_4$  $W_1(P) = \frac{P^n}{P^n}$  ;  $W_3(P) =$  $1 + T \cdot P$  $K_3(A_1 \cdot P + A_0)$  $W_2(P) =$  $P^{l}$  (B<sub>2</sub>·  $P^{2}$  + B<sub>1</sub>·P + B<sub>0</sub>)

5

- САНКТ-ПЕТЕРБУРГСКОГО ГОСУДАРСТВЕННОГО ТЕХНОЛОГИЧЕСКОГО УНИВЕРСИТЕТА РАСТИТЕЛЬНЫХ ПОЛИМЕРОВ НАУЧНО-ИНФОРМАЦИОННЫЙ ЦЕНТР
- 3. Входной сигнал системы (задающее воздействие)  $\Delta g(t) = G \cdot 1[t]$  определяет отклонение задающего воздействия  $g(t)$  от его номинального значения  $g_0$ ; выходной сигнал системы  $\Delta y(t)$  - отклонение регулируемого параметра  $y(t)$  от его номинального значения  $y_0$ .
- 4. Численные значения постоянных параметров передаточных функций системы и значение отклонения залающего возлействия  $G$  залаются индивидуально согласно номеру задания, там же указаны и варьируемые параметры системы (табл.1).

#### Требуется:

- 1. Построить область устойчивости замкнутой системы регулирования в плоскости заданных в задании варьируемых параметров.
- 2. Рассчитать переходный процесс замкнутой системы регулирования на заданное значение задающего воздействия при произвольно выбранных значениях ее варьируемых параметров из построенной области устойчивости.
- 3. Оценить качественные показатели работы замкнутой системы регулирования по каналу управления на основе анализа графика переходного процесca.

Таблица 1-

## ВАРИАНТЫ ЗАДАНИЙ К КОНТРОЛЬНОЙ РАБОТЕ

BOGEMMEN

НАУЧНО-РМАЦИОННЫЙ ЦЕНТР САНКТ-ПЕТЕРБУРГСКОГО-ГОСУДАРСТВЕННОГО ТЕХНОЛОГИЧЕСКОГО УНИВЕРСИТЕТА Р

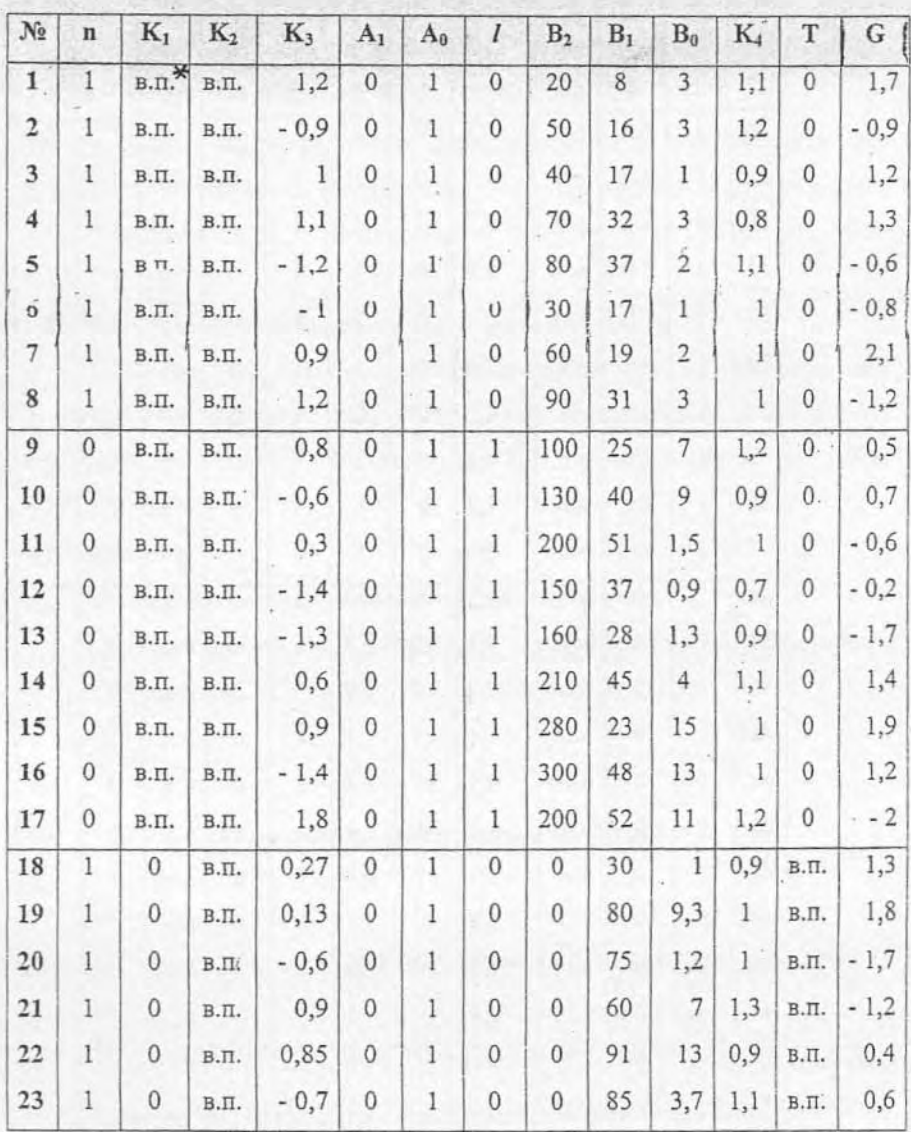

Продолжение табл. 1

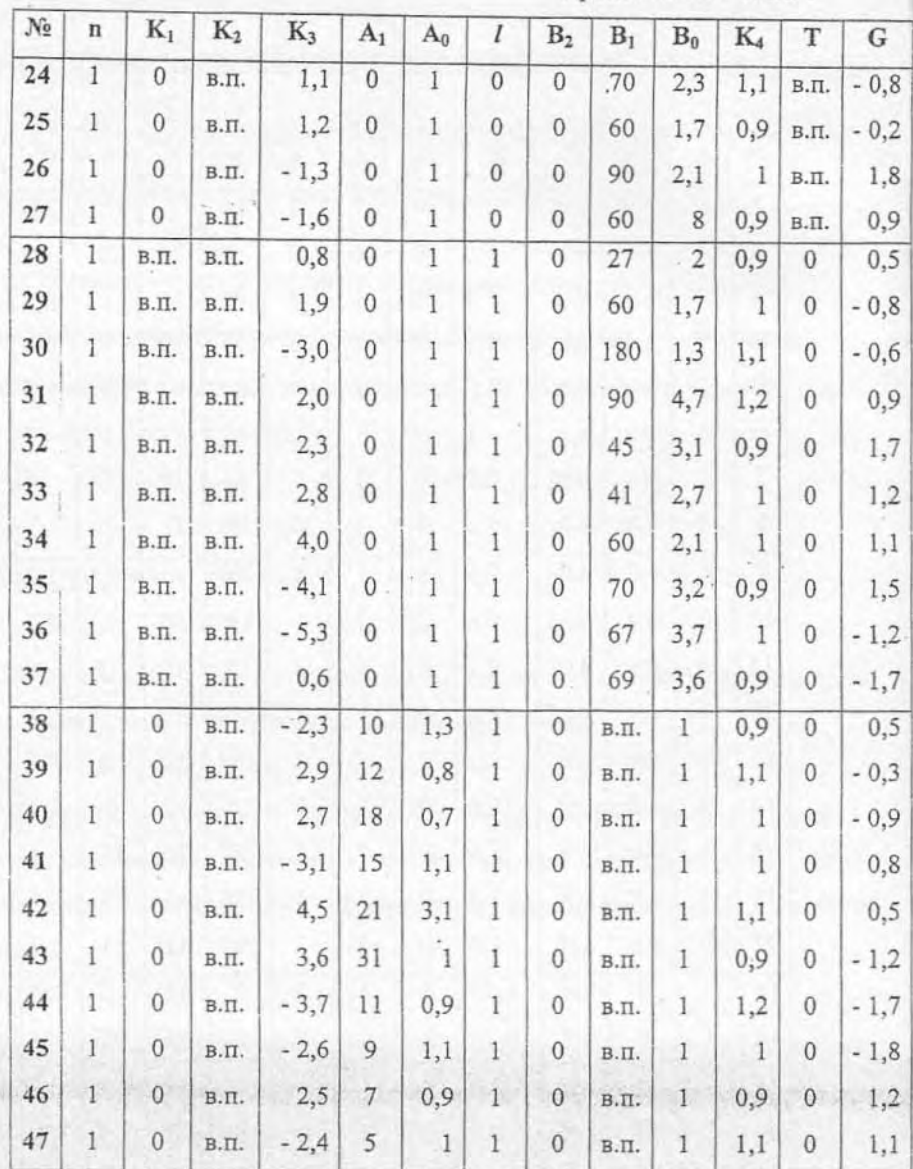

\* Условное обозначение: в.п. - варьируемый параметр.

НАУЧНО-ИНФОРМАЦИОННЫЙ ЦЕНТР САНКТ-ПЕТЕРБУРГСКОГО ГОСУДАРСТВЕННОГО ТЕХНОЛОГИЧЕСКОГО УНИВЕРСИТЕТА РАСТИТЕЛЬНЫХ ПОЛИМЕРОВ

### Литература к приведенным выше разделам задания:

Часть 1. Построение области устойчивост"

ПОЛИМЕРОВ

**ТЕЛЬНЫХ** 

EXHONOLNHECKOLO AHNBEbCN.

НАУЧНО-ИНФОРМАЦИОННЫЙ

Бесекерский В.А., Попов Е.П. Теория систем автоматического регулирования. М.: Наука, 1975. С. 133-138, 143-151.

Попов Е.П. Теория линейных систем автоматического регулирования и управления. М.: Наука, 1978. С. 94-100.

Теория автоматического регулирования: Метод. указания для студентов заочного факультета / Сост. Леонтьев В.Н., Власов С.И., Селянинова Л.Н., Вознесенский В.В.: ЛТИ ЦБП. Л., 1978. Y.I. C. 33-38.

Часть 2. Расчет и построение графика переходного процесса.

Теория автоматического регулирования: Метод. указания для студентов заочного факультета / Сост. Леонтьев В.Н., Власов С.И., Селянинова Л.Н., Вознесенский В.В.; ЛТИ ЦБП. Л., 1978. Y.I. C. 30-33.

Часть 3. Оценка качественных показателей работы системы.

Бесекерский В.А., Попов Е.П. Теория систем автоматического регулирования. М.: Наука, 1975. С. 200-203, 209-210.

#### Порядок выполнения работы

#### Часть 1. Построение области устойчивости замкнутой системы

1. Записать выражение передаточной функции замкнутой системы (по задающему воздействию  $\Delta g(t)$ ). Для системы, изображенной на рис. 1, имеем

$$
\Phi(\mathbf{P}) = \frac{\Delta \mathbf{y}(\mathbf{p})}{\Delta \mathbf{g}(\mathbf{p})} = \frac{\mathbf{W}_1(\mathbf{P}) \cdot \mathbf{W}_2(\mathbf{P})}{1 + \mathbf{W}_1(\mathbf{P}) \cdot \mathbf{W}_2(\mathbf{P}) \cdot \mathbf{W}_3(\mathbf{P})} \quad . \quad (1)
$$

2. С учетом заданных выражений передаточных функций звеньев системы получить  $\Phi(P)$  в виде отношения полиномов

$$
\Phi(\mathbf{P}) = \frac{\mathbf{R}(\mathbf{P})}{\mathbf{D}(\mathbf{P})} \quad . \tag{2}
$$

3. Записать характеристическое уравнение замкнутой системы

САНКТ-ПЕТЕРБУРГСКОГО ГОСУДАРСТВЕННОГО ТЕХНОЛОГИЧЕСКОГО УНИВЕРСИТЕТА РАСТИТЕЛЬНЫХ ПОЛИМЕРОВ

НАУЧНО-ИНФОРМАЦИОННЫЙ ЦЕНТР

$$
D(P) = a_k \cdot P^k + a_{k-1} \cdot P^{k-1} + \ldots + a_1 \cdot P + a_0 = 0, \qquad (3)
$$

где K - порядок характеристического полинома  $D(P)$ . Коэффициенты этого уравнения будут зависеть от варьируемых параметров системы  $\ell_1$  И  $\ell_2$  (обозначим их так для общего случая).

4. Получить уравнение границ области устойчивости в плоскости варьируемых параметров  $\ell_1$  И  $\ell_2$ . Для этого рассмотреть следующие возможные значения корней уравнения (3).

Нулевой корень -  $P = 0$ , тогда получим из (3)

$$
D(P) \begin{vmatrix} = a_0 = 0 , \\ P = 0 \end{vmatrix}
$$

 $a_0(t_1,t_2) = 0$  - уравнение апериодической границы устойчивости,

соответствующей нулевому корню.

<u>Мнимый корень</u> -  $P = j\omega$ , тогда

$$
D(P) = a_n (j\omega)^n + a_{n-1} (j\omega)^{n-1} + ... + a_1 \cdot j\omega + a_0 = U(\omega) + JV(\omega).
$$
  
 
$$
P = j\omega
$$

В общем случае имеем

$$
U = f_1(\omega, \ell_1, \ell_2),
$$
  
\n
$$
V = f_2(\omega, \ell_1, \ell_2)
$$
\n(4)

Уравнение колебательной границы устойчивости определяется тогда выражениями

$$
U = f_1(\omega, \ell_1, \ell_2) = 0, \qquad \qquad \zeta)
$$
  
\n
$$
V = f_2(\omega, \ell_1, \ell_2) = 0 \qquad \qquad \zeta
$$

**Бесконечный корень** -  $P = \infty$  дает для (3) значение

$$
D(P)\Big|_{P=\infty}=a_{k}=0;
$$

 $a_k$  ( $\ell_1, \ell_2$ ) = 0 - уравнение границы третьего типа.

- 5. Построить линии границ области устойчивости в плоскости варьируемых параметров  $\ell_1$  И  $\ell_2$ .
- 6. Определить область устойчивости замкнутой системы в плоскости параметров  $\ell_1$  И  $\ell_2$ , для этого найти направление штриховки границ устойчивости.

Для колебательной границы, используя (4), вычислить определитель вида

$$
\Delta(\omega) = \begin{vmatrix} \frac{\partial f_1}{\partial \ell_1} & \frac{\partial f_1}{\partial \ell_2} \\ \frac{\partial f_2}{\partial \ell_1} & \frac{\partial f_2}{\partial \ell_2} \\ \vdots & \vdots & \vdots \\ \frac{\partial f_1}{\partial \ell_1} & \frac{\partial f_2}{\partial \ell_2} \\ \vdots & \vdots & \vdots \end{vmatrix} = \varphi(\omega). \tag{6}
$$

**ЛТЕТА РАСТИТЕЛЬНЫХ ПОЛИМЕРОВ** 

Если при увеличении частоты  $\omega$ , получим  $\varphi(\omega) > 0$ , то, перемещаясь вдоль колебательной границы устойчивости в сторону увеличения частоты, будем штриховать ее левую сторону; если получим  $\phi(\omega) < 0$ , то - правую.

> Направление штриховки колебательной границы устойчивости определить обязательно для положительных и отрицательных значений частоты.

Апериодическую границу и границу третьего типа штрихуют в сторону заштрихованной колебательной границы.

> Заштрихованная часть плоскости и определит область устойчивости замкнутой системы, т. е. значение параметров  $\ell_1$  и  $\ell_2$ , обеспечивающих устойчивую работу системы.

Часть 2. Расчет переходного процесса на задающее воздействие

Замкнутую систему регулирования по каналу управления можно представить в виде, изображенном на рис. 2.

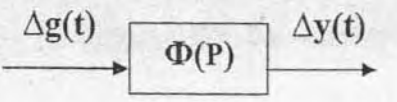

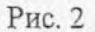

Для расчета переходного процесса  $\Delta y(t)$  на изменение задающего воздействия  $\Delta g(t)$  необходимо:

- выбрать в построенной области устойчивости произвольные значения варьируемых параметров  $\ell_1$  и  $\ell_2$ ;
- определить численные значения коэффициентов полиномов  $R(p)$  и  $D(p)$  передаточной функции замкнутой системы  $\Phi(p)$ , используя выражение (1);

рассчитать и построить график переходного процесса полученной системы по задающему воздействию  $\Delta g(t)$ .

#### Аналитический метод расчета переходного процесса

В контрольной работе предлагается использовать операторный метод построения переходного процесса. Для этого надо найти операторные выражения входного и выходного сигналов системы.

Согласно заданию входной сигнал  $\Delta g(t) = G \cdot 1[t]$ , тогда в операторном виде  $\Delta g(p) = G/p$ .

**NOTIVIMEPOB** 

**УНИВЕРСИТЕТА** 

**FEXHONOLMHECKOLO** 

САНКТ-ПЕТЕРБУРГСКОГО ГОСУЛАРС

ЦЕНТР

HAYYHO-MHOOPMALIMOHHUM

Используя определение передаточной функции  $\Phi(p)$  согласно выражению (1), можно найти в общем виде операторное изображение выходного сигнала  $\Delta y(t)$  (переходного процесса замкнутой системы на изменение задающего воздействия) при нулевых начальных условиях.

Операторное изображение выходного сигнала  $\Delta y(p)$  будет определяться как

$$
\Delta y(p) = \Delta g(p) \cdot \Phi(p) = \frac{G \cdot \Phi(p)}{p} \tag{7}
$$

Выражение переходного процесса во временной области может быть найдено при использовании обратного преобразования Лапласа выражения (7) в виде

$$
\Delta y(t) = L^{-1} \left\{ \frac{G \cdot \Phi(P)}{P} \right\}
$$

Общий вид структуры  $\Phi(p)$  для рассматриваемых в контрольной работе вариантов имеет вид

$$
\Phi(p) = \frac{R_1 p + R_0}{D_3 p^3 + D_2 p^2 + D_1 p + D_0} = \frac{R(p)}{D(p)}
$$
(8)

Соответствующее характеристическое уравнение замкнутой системы запишется как

$$
D(p) = D_3 p^3 + D_2 p^2 + D_1 p + D_0 = 0, \qquad (9)
$$

порядок этого уравнения  $K = 3$ .

Общий вид  $\Delta y(t)$  записывается в зависимости от типа корней характеристического уравнения замкнутой системы  $D(p) = 0$  выражений (1), (9), Порядок К этого уравнения определяет число искомых корней уравнения. Для характеристического уравнения порядка К=3 необходимо найти три корня -  $P_1, P_2, P_3$ 

I случай. Все корни  $D(P)$  вещественные и равны соответственно  $P_1, P_2, P_3$ ;

тогда  $\Delta y(p)$  представляется в виде совокупности следующих типовых слагаемых:

$$
\Delta y(p) = \frac{G \cdot \Phi(P)}{P} = \frac{G \cdot R_0}{D_3} \left[ \frac{C}{P} + \frac{D}{P - P_1} + \frac{E}{P - P_2} + \frac{F}{P - P_3} \right]. \quad (10)
$$

Здесь и далее С, D, E, F - коэффициенты разложения на типовые слагаемые.

Используя таблицы обратного преобразования Лапласа, получим

1974-1974 АМ АДМОННЫЙ ЦЕНТР САНКТ-ПЕТЕРБУРГСКОГО ГОСУДАРСТВЕННОГО ТЕХН

$$
\Delta y(t) = \frac{G \cdot R_0}{D_3} \left[ C \cdot 1[t] + D \cdot e^{P_1 t} + E \cdot e^{P_2 t} + F \cdot e^{P_3 t} \right]. \tag{11}
$$

II случай. Один корень  $D(p)$  вещественный и равен  $P_1$ , два других комплексно-сопряженные  $P_{2,3} = \alpha \pm j\omega$ . Тогда

$$
\Delta y(p) = \frac{G \cdot \Phi(P)}{P} = \frac{G \cdot R_0}{D_3} \left( \frac{C}{P} + \frac{D}{P - P_1} + \frac{E (P - \alpha) + F \cdot \omega}{(P - \alpha)^2 + \omega^2} \right). \tag{12}
$$

Соответствующее обратное преобразования Лапласа даст

УНИВЕРСИТЕТА РАСТИТЕЛЬНЫХ ПОЛИМЕРОВ

$$
\Delta y(t) = \frac{G \cdot R_0}{D_3} \left[ C \cdot 1[t] + D \cdot e^{P_1 t} + e^{\alpha t} \cdot (E \cdot \cos \omega t + F \cdot \sin \omega t) \right] \qquad (13)
$$

Установившееся значение отклонения выходной переменной  $\Delta y$  (t) в конце переходного процесса обозначается  $\Delta y_{\infty}$ , оно может быть найдено с помощью предельной теоремы Лапласа о конечном значении. Указанная теорема записывается в виде аналитического выражения

$$
\Delta y_{\infty} = \lim_{p \to 0} P \cdot \Delta y(P) \quad . \tag{14}
$$

Для нашего случая, подставив (7) и (8) в (14), получим

$$
\Delta y_{\infty} = \ell m_{p \to 0} \quad P \cdot \frac{G \cdot \Phi(P)}{P} =
$$
  
=  $\ell m_{p \to 0} \frac{G \cdot (R_1 \cdot P + R_0)}{P} = \frac{G \cdot R_0}{P}$  (15)

Аналитический метод расчета переходного процесса требует выполнения довольно громоздких вычислительных процедур:

- определение корней  $P_1$ ,  $P_2$ ,  $P_3$  характеристического уравнения;
- вычисление значений коэффициентов C, D, E, F разложения изображения  $\Delta y(p)$  на типовые слагаемые;

расчета переходного процесса системы по полученному аналитическому выражению  $\Delta y(t)$ , который принципиально затрудняется выбором шага  $\Delta t$  изменения его аргумента - t.

Студентам заочной формы обучения разрешается выполнить эту часть контрольной работы на IBM PC с использованием стандартного программного обеспечения.

#### Расчет переходного процесса системы на IBM РС

Стандартная программа «Cont Rab.exe» работает с пользователем в диалоговом режиме. Она выполняет все необходимые расчеты для построения переходного процесса по задающему воздействию непрерывной системы 3-го порядка (К=3).

В процессе ведения диалога необходимо ввести в машину:

- численные значения коэффициентов  $R_1$ ,  $R_0$  полинома  $R(P)$ ; значения D<sub>3</sub>, D<sub>2</sub>, D<sub>1</sub>, D<sub>0</sub> полинома D(P) выражения передаточной функции замкнутой системы (8), рассчитанных с учетом выбранных значений параметров  $\ell_1$  и  $\ell_2$ ;

заданное в задании значение отклонения задающего воздействия  $G$ .

Структура программы построена так, чтобы обеспечить наиболее комфортную обстановку работы пользователя при вводе и корректировке исходных данных и ответов на текущие вопросы ведения диалога с программой.

В процессе работы программы на экране монитора представляются результаты текущих расчетов. Одновременно производится диалог с пользователем по анализу этих расчетов и дальнейшей его работе с программой.

В общем случае на экран монитора выводится следующая информация. Значения корней  $P_1, P_2, P_3$  характеристического уравнения  $D(P)$ выражения (8). Пользователь должен оценить знаки вешественных частей этих корней и принять решение о необходимости (целесообразности) построения переходного процесса.

> Необходимое и достаточное условие устойчивости непрерывной системы заключается в том, что все корни характеристического уравнения системы должны иметь отрицательные вещественные части.

Нарушение этого условия может служить признаком того, что допущена ошибка в определении области устойчивости системы и варьируемые параметры  $\ell_1$  и  $\ell_2$  фактически находятся в области неустойчивости или неправильно определены численные значения коэффициентов передаточной функции замкнутой системы (8). Рассчитанный переходный процесс при этом будет иметь расходящийся характер.

Численные значения коэффициентов С, D, E, F аналитических выражений переходного процесса в операторном и временном виде  $(10) \div (13)$ ;

Таблица расчета переходного процесса  $\Delta y(t)$  с шагом  $\Delta t$ . определяемым программно. На основании выводимых значений  $\Delta y(t)$ пользователь может неоднократно принимать решение о необходимости продолжения счета.

График переходного процесса  $\Delta y(t)$ , соответствующий заданному в диалоговом режиме числу точек его расчета по времени.

- Меню работы с программой, которое позволяет:
	- продолжить расчет переходного процесса системы с введенными в программу параметрами;
	- изменить значение задающего воздействия G:
	- изменить параметры системы, что связано обычно с изменением значений варьируемых параметров  $\ell_1$  и  $\ell_2$ :
	- вывести на монитор график текущего варианта переходного процесса;
	- записать результаты работы в текстовый файл;
	- закончить работу программы.

Результаты работы пользователя со стандартной программой Cont Rab.exe» записываются в текстовый файл «Cont Rab.txt».

#### Содержимое текстового файла

- 1. Исходные данные, введенные пользователем:
	- аналитическое выражение передаточной функции замкнутой системы Ф(Р) с численными значениями ее параметров;
	- численное значение отклонения задающего воздействия G.
- 2. Результаты расчета:

TEXHOJIOLNHECKOLO AHNBEDCNLELLA PACTNLELIPHPIX LIOLININEDOB

O **LOCATIVECTBEHHOLO** 

THO-MHOOPMALMOHHDIA LIEHTP CAHKT

- наименование и численные значения корней  $P_1$ ,  $P_2$ ,  $P_3$  характеристического уравнения  $D(P)$ ;
- численные значения коэффициентов С, D, E, F аналитических выражений переходного процесса  $\Delta y(t)$ ;
- таблица расчета переходного процесса  $\Delta y(t)$ .

В случае расчета и исследования нескольких вариантов работы системы с разными значениями варьируемых параметров  $\ell_1$  и  $\ell_2$  или задающего воздействия G пункты 1 и 2 вывода в текстовый файл повторяются.

Качественные показатели работы рассчитанной системы управления определяются той задачей, которая ставится перед системой в процессе ее дальнейшего функционирования. В контрольной работе исследуется только один канал передачи воздействия в системе - это канал управления, определяемый входным сигналом  $g(t)$  и выходным  $y(t)$ .

> Нормальное функционирование системы дожно обеспечивать выполнение равенства  $y(t) \approx g(t)$  во все моменты времени.

В случае изменения  $g(t)$  от номинального значения  $g_0$  на величину  $\Delta g(t) = G \cdot 1[t] = \Delta g_{\infty}$  на выходе системы будем наблюдать изменение y(t), переходный процесс. По окончании переходного процесса, согласно сформулированной выше задаче функционирования системы, должны иметь выполнение следующего выражения:  $\Delta y(t) = \Delta y_{\infty} = \Delta g_{\infty}$ .

Качественные и количественные характеристики работы системы в переходном режиме и в новом ее установившемся состоянии можно получить на основе анализа графика переходного процесса, рассчитанного в части 2 задания. На рис.3 приведен общий вид графиков изменения входного и выходного сигналов замкнутой системы в отклонениях от их номинальных значений до и Уо соответственно.

Для выполнения части 3 контрольной работы необходимо произвести следующие операции.

Построить графики сигналов  $\Delta g(t)$  и  $\Delta y(t)$ , приняв за образец рис.3.

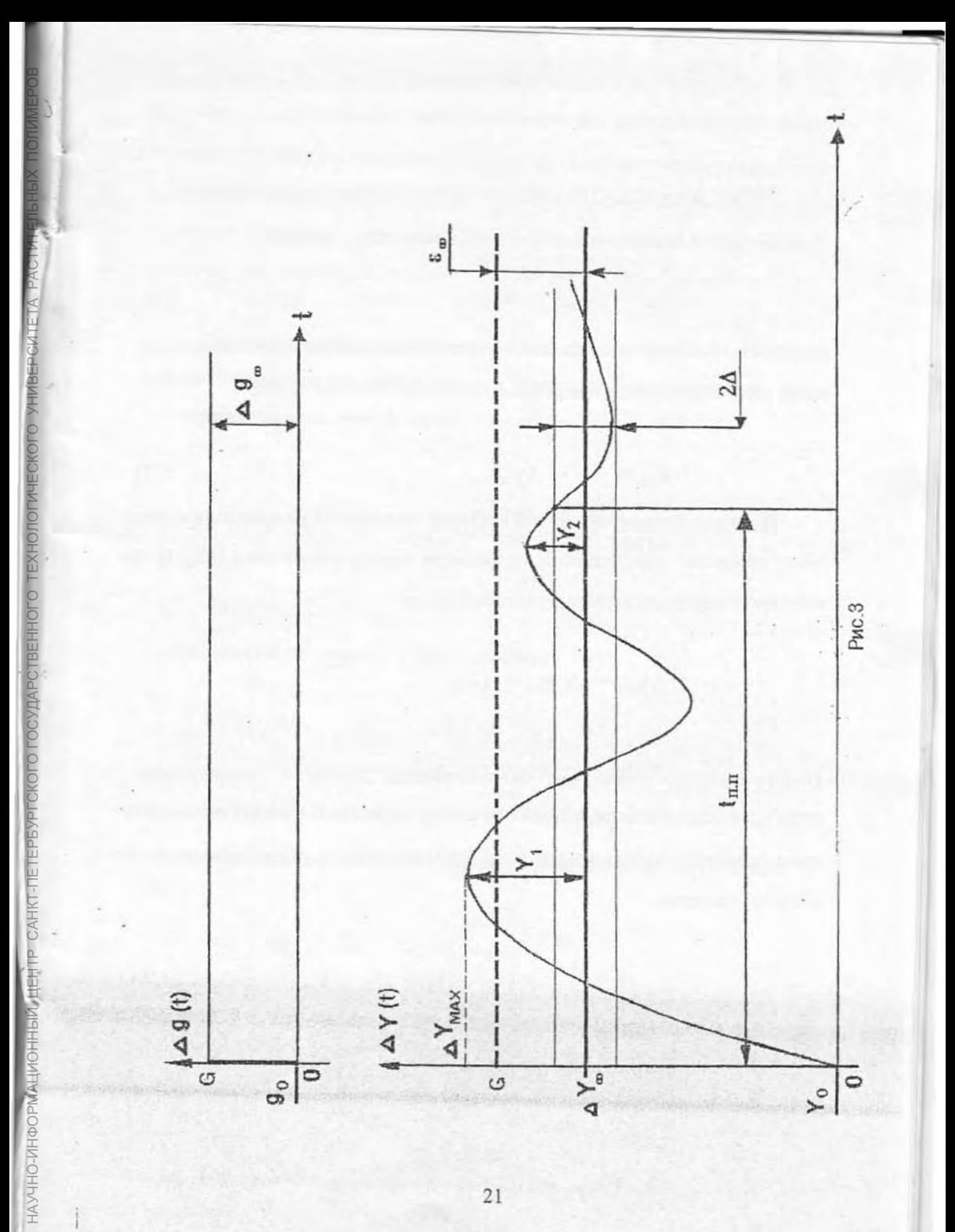

Произвести оценку показателей качества работы замкнутой системы управления, определив следующие показатели.

Точность системы управления в установившемся режиме работы. Этот показатель оценивается величиной ошибки  $\epsilon_{\infty}$ , равной

$$
\varepsilon_{\infty} = \Delta g_{\infty} - \Delta y_{\infty}, \qquad (16)
$$

гдезначок ∞ обозначает установившееся значение отклонения соответствующей переменной от ее номинального значения; в нашем случае

$$
\varepsilon_{\infty} = G - \Delta y_{\infty} \,. \tag{17}
$$

Быстродействие замкнутой системы оценивается по времени переходного процесса, определяемом от момента начала воздействия  $\Delta g(t)$  до момента, когда будет выполняться соотношение

 $\Delta y_{\infty} = \Delta g_{\infty} = G$ .

НЕНТР САНКТ-ПЕТЕРБУРГСКОГО ГОСУДАРСТВЕННОГО ТЕХНОЛОГИЧЕСКОГО УНИВЕРСИТЕТА РАСТИТЕЛЬНЫХ ПОЛИМЕРОВ

Теоретически это время равно бесконечности. Поэтому в "Теории управления" для оценки быстродействия по каналу управления принято определять время от момента начала воздействия  $\Delta g(t)$  до момента, после которого имеет место неравенство

$$
\Delta y(t) - \Delta y_{\infty} \Big| \leq \Delta , \qquad (18)
$$

где

$$
\Delta = (0.03 + 0.05) \cdot \Delta y_{\infty}.
$$

При таком способе определения времени переходного процесса оно не будет зависеть от величины внешнего сигнала  $\Delta g(t)$ , а будет определяться только свойствами самой системы (корнями характеристического уравнения). Это позволяет корректно сравнивать быстродействие систем с различными законами регулирования с целью выбора наилучшего из них.

Запас устойчивости (склонность системы к колебаниям) оценивается при использовании временных методов следующими показателями: - перерегулированием в виде

$$
\sigma = \frac{\Delta y_{\text{max}} - \Delta y_{\infty}}{\Delta y_{\infty}} \cdot 100\% \tag{19}
$$

затуханием за период в виде значения

$$
\xi = \frac{Y_1 - Y_2}{Y_1} \cdot 100\% \quad ; \tag{20}
$$

или степенью колебательности m, вычисляемой из соотношения

$$
\xi = 1 - e^{-2\pi m},
$$

P CAHKT-TFT

$$
m = \frac{1}{2\pi} \cdot \ln \frac{1}{1 - \xi} \qquad (21)
$$

числом колебаний за время переходного процесса.

23

#### Пример выполнения работы

Заданы следующие параметры звеньев системы:

 $n = 1;$   $K_1 = 0;$   $K_2 = 0,1;$   $A_1 = 0;$   $A_0 = 1;$   $\ell = 0;$  $B_2 = 0$ ;  $B_0 = 1$ ;  $K_4 = 1,1$ ;  $T = 2$ .

 $K_3$  и  $B_1$  - варьируемые параметры, подлежат выбору.

Изменение задающего воздействия G = 1,2.

Структурная схема исследуемой непрерывной системы автоматического регулирования тогда будет имеет вид:

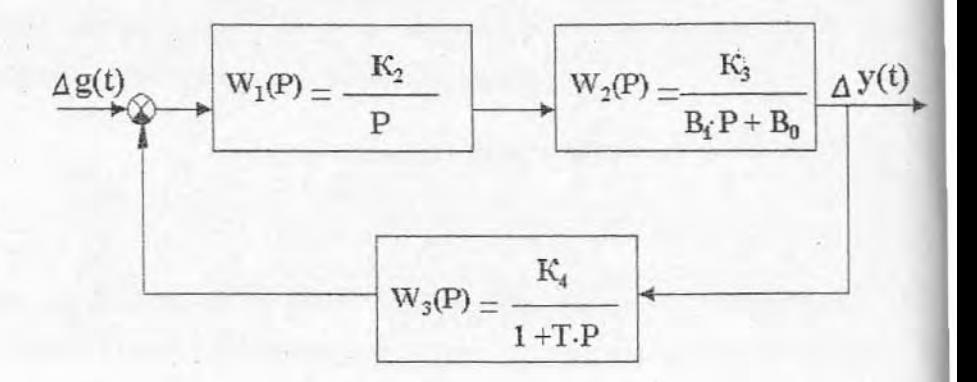

Часть 1. Построение области устойчивости замкнутой системы

1. Передаточная функция замкнутой системы по задающему воздействию

$$
\Phi(P) = \frac{\frac{K}{P} - \frac{K_3}{B_1 \cdot P + B_0}}{1 + \frac{K_2 \cdot K_3 \cdot K_4}{P \cdot (B_1 \cdot P + B_0) \cdot (1 + T \cdot P)}}
$$

Произведя преобразование Ф(Р), получим

$$
\Phi(P) = \frac{K_2 \cdot K_3 \cdot (1 + T \cdot P)}{K_2 \cdot K_3 \cdot K_4 + P \cdot (B_1 \cdot P + B_0) \cdot (1 + T \cdot P)} = \frac{R(P)}{D(P)}
$$

2. Характеристический полином замкнутой системы

$$
D(P) = K_2 \cdot K_3 \cdot K_4 + P \cdot (B_1 \cdot P + B_0) \cdot (1 + T \cdot P) =
$$
  
= T \cdot B\_1 \cdot P^3 + (B\_1 + T \cdot B\_0) \cdot P^2 + B\_0 \cdot P + K\_2 \cdot K\_3 \cdot K\_4.

3. Уравнения границ области устойчивости в плоскости параметров К<sub>3</sub> и В<sub>1</sub>.

Апериодическая граница устойчивости:

ГСКОГО ГОСУДАРСТВЕННОГО ТЕХНОЛО

НАУЧНО-ИНФОРМАЦИОННЫЙ ЦЕНТР САНКТ-ПЕТЕРБУР

 $K_2$  ·  $K_3$  ·  $K_4$  = 0, так как  $K_2$  и  $K_4$  не равны нулю по условню, то получаем

 $K_3 = 0$ , - уравнение апериодической границы.

Граница третьего типа:

 $T \cdot B_1 = 0$ , так как T не равно нулю по условию, то

 $B_1 = 0$ , - уравнение границы третьего типа.

Колебательная граница устойчивости:

при  $P = j\omega$  в характеристическом полиноме  $D(P)$  получим

$$
D(j\omega) = T \cdot B_1 \cdot (j\omega)^3 + (B_1 + T \cdot B_0) \cdot (j\omega)^2 + B_0 \cdot (j\omega) + K_2 \cdot K_3 \cdot K_4 =
$$

$$
= -jT \cdot B_1 \cdot \omega^3 - (B_1 + T \cdot B_0) \cdot \omega^2 + jB_0 \cdot \omega + K_2 \cdot K_3 \cdot K_4 = U(\omega) + jV(\omega),
$$

где

$$
U(\omega) = -\omega^{2} \cdot (B_{1} + T \cdot B_{0}) + K_{2} \cdot K_{3} \cdot K_{4},
$$
  
\n
$$
V(\omega) = -\omega^{3} \cdot T \cdot B_{1} + B_{0} \cdot \omega
$$
 (22)

Если ищем колебательную границу устойчивости, то (22) запишем в виде

Из (23) получим

$$
B_1 = \frac{B_0}{\omega^2 \cdot T} \quad ; \quad K_3 = \frac{B_0}{K_2 \cdot K_4 \cdot T} + \omega^2 \cdot \frac{B_0 \cdot T}{K_2 \cdot K_4} \quad . \tag{24}
$$

Подставив в (24) заданные численные значения коэффициентов, получим уравнения колебательной граннцы устойчивости в зависимости от угловой частоты (0)

$$
B_1 = 0.5/\,\omega^2 \quad ; \qquad K_3 = 4.54 + 18.18 \cdot \omega^2 \quad . \tag{25}
$$

Задаемся значениями  $\omega$  от  $0$  до  $\infty$  и рассчитываем  $B_1$  и  $K_3$ ; данные расчета занесем в табл. 2.

#### Таблица 2

#### Колебательная граница области устойчивости

HOLO LEXHOUQLNAECKOL

НАУЧНО-ИНФОРМАЦИОННЫЙ ЦЕНТР САНКТ-ПЕТЕРБУРГСКОГО ГОСУДАР

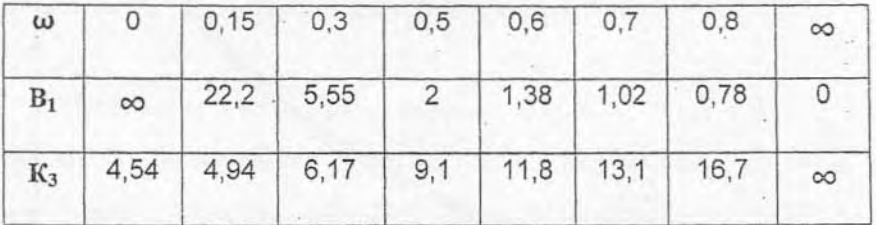

На рис. 4 представлены границы области устойчивости исследуемой системы в плоскости варьируемых параметров В1 и К<sub>3</sub>.

Находим  $\Delta(\omega)$  для определения штриховки колебательной границы устойчивости, используя (6) и (22).

Частные производные первого столбца определителя (6) нужно брать по параметру, который откладывается по оси абсцисс графика рис. 4, т.е. по К3. Частные производные второго столбца определителя - по параметру, который откладывается по оси ординат графика, т.е. по B1.

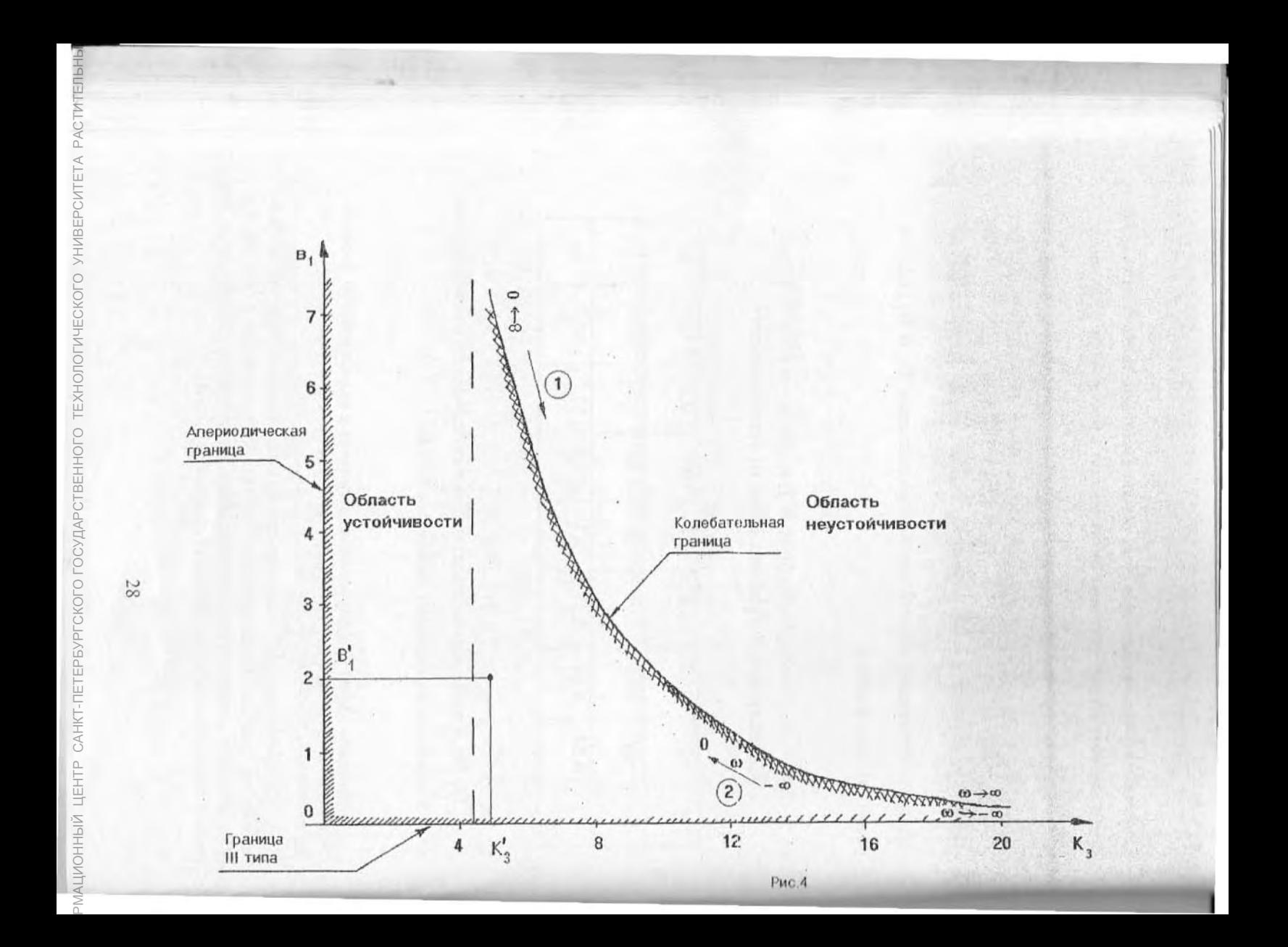

$$
\Delta(\omega) = \begin{vmatrix} \frac{\partial U}{\partial K_3} & \frac{\partial U}{\partial B_1} \\ \frac{\partial V}{\partial K_3} & \frac{\partial V}{\partial B_1} \end{vmatrix} = \begin{vmatrix} K_3 \cdot K_4 & -\omega^2 \\ 0 & -\omega^3 \cdot T \end{vmatrix} =
$$

$$
=-\omega^3 \cdot T \cdot K_3 \cdot K_4 = -0.22 \cdot \omega^3.
$$

При увеличении  $\omega$  от  $0$  до  $\infty$   $(\omega > 0)$  мы двигаемся по кривой колебательной границы сверху вниз (путь 1) рис. 4; так как  $\Delta(\omega)$  в этом случае отрицателен, то штрихуем правую часть кривой.

Если частоту  $\omega$  менять в пределах от - $\infty$  K  $0$   $(\omega < 0)$ , то, согласно (25), параметры колебательной границы не меняются; однако при этом определитель  $\Delta(\omega)$  меняет знак, что видно из выражения

$$
\Delta(\omega) = -0.22 \cdot (-\omega)^3 = -0.22 \cdot \omega^3 > 0.
$$

НАУЧНО-ИНФОРМАЦИОННЫЙ ЦЕНТР САНКТ-ПЕТЕРБУРГСКОГО ГОСУДАРСТ

Поэтому, двигаясь в сторону увеличения частоты  $\omega$  от  $-\infty$  к  $0$ (путь 2), нужно штриховать левую часть кривой, т.е. ту же часть, что и ранее.

> Таким образом, при изменении со от -∞ до ∞ кривая колебательной границы пробегается дважды, при этом штрихуется одна и та же часть этой кривой двойной штриховкой.

ТЕХНОЛОГИЧЕСКОГО УНИВЕРСИТЕТА РАСТИТЕЛЬНЫХ ПОЛИМЕРОВ  $2.$ **ОСУДАРСТВЕННОГО** 

EPEYPICKOL

CAHKT-TIET

HAYYHO-MHOOPMALIMOHHUM LIEHTP

Апериодическую границу и границу устойчивости III типа (на рис.4) штрихуем однократной штриховкой в сторону колебательной границы устойчивости.

Получили область устойчивости непрерывной замкнутой системы регулирования в плоскости заданных варьируемых параметров  $K_3$  и  $B_1$ .

## Часть 2. Расчет переходного процесса на задающее воздействие

- 1. Выбираем произвольно из области устойчивости конкретные численные значения варьируемых параметров  $K_3$  и  $B_1$ ; допустим, выбрали значения  $K_3^1 = 5$ ;  $B_1^1 = 2$  (см. рис.4).
- Передаточная функция замкнутой системы (8) при подстановке в нее выбранных значений варьируемых параметров будет иметь вид-

$$
P + 0.5
$$
 R(P)  
\n $\Phi(P) = \frac{P + 0.5}{4P^3 + 4P^2 + P + 0.55}$  R(P)

Полученное выражение  $\Phi(P)$  в общем виде (8)

$$
R_1P + R_0 \t R(P)
$$

$$
\Phi(P) = \frac{}{D_3P^3 + D_2P^2 + D_1P + D_0} = \frac{}{D(P)}
$$

Для нашего случая имеем следующие численные значения: - коэффициентов полинома числителя

$$
R_1 = 1
$$
;  $R_0 = 0.5$ ;

коэффициентов полинома знаменателя

$$
D_3=4
$$
;  $D_2=4$ ;  $D_1=1$ ;  $D_0=0.55$ .

3. Для определения момента окончания расчета на IBM PC переходного процесса необходимо рассчитать предварительно его установившееся <u>значение</u>  $\Delta y_{\infty}$ . С помощью теоремы Лапласа о конечном значении (14) получаем, используя (15)

$$
\Delta y_{\infty} = \frac{G \cdot R_0}{D_0} = \frac{1,2 \cdot 0,5}{0,55} = 1,09. \tag{26}
$$

- 4. Рекомендуется повторить операции п.1, п.2 и п.3 для различных значений варьируемых параметров; например, при условии нахождения системы на колебательной границе устойчивости, при различной удаленности от колебательной границы, в области неустойчивости и т.п.
- 5. Произвести расчет переходных процессов при различных значениях варьируемых параметров по стандартной программе «Cont Rab.exe» в последовательности, изложенной в части 2 настоящей контрольной работы; наблюдать визуально по выводимым на дисплей графикам изменения в работе системы.

Результаты работы с программой могут быть занесены для сохранения в текстовый файл «Cont Rab.txt». Содержимое текстового файла для рассматриваемого примера приведено в приложении.

6. Записать аналитические выражения рассчитываемого переходного процесса в операторной и временной форме записи (10)-(13), используя данные, выводимые в текстовом файле.

HAYYHO MAQOMALIMOHHUM LIEHTP CAHKT-TETEPEYPTCKOTO TOCYIAPOTBEHHOTO TEXHOM

Для рассматриваемого примера получим

- операторную форму записи переходного процесса

$$
\Delta y(p) = \frac{1,2 \cdot 0,5}{4} \cdot \left[ \frac{7,27}{P} + \frac{1,03}{P+0,89} + \frac{8,3 \cdot (p+0,05)+1,21 \cdot 0,38}{(P+0,05)^2 + (0,38)^2} \right]
$$

временную форму записи

НАУЧНО-ИНФОРМАЦИОННЫЙ ЦЕНТР САНКТ-ПЕТЕРБУРГОКОГО ГОСУДАРСТВЕННОГО ТЕХНОЛОГИЧЕСКОГО УНИВЕРСИТЕТА РАСТИТЕЛЬНЫХ ПОЛИМЕРОВ

$$
\Delta y(t) = 0,15 \cdot \left[ 7,27 \cdot 1[t] + 1,03 \cdot e^{-0.89 \cdot t} + e^{-0.05 \cdot t} \cdot (1,21 \cdot \sin(0,38t) - 8,3 \cdot \cos(0,38t)) \right]
$$

7. Проверить полученное выражение  $\Delta y(t)$  для начального и конечного моментов времени переходного процесса.

Input 
$$
t = 0
$$
 **h**

\nNow  $t = 0$  **h**

\nOutput

\nDescription:

T<sub>PH</sub> t = ∞  
Δy(t)
$$
\Big|_{t = ∞}
$$
 = 0,125 ⋅ (7,27 + 0 – 0 + 0) = 1,09.

Результат последнего выражения совпадает с результатом, полученным с помощью предельной теоремы Лапласа (26).

## Часть 3. Оценка качественных показателей работы замкнутой системы по каналу управления

Строим графики изменения сигналов системы  $\Delta g(t)$  и  $\Delta y(t)$  согласно распечатке машинного решения для выбранных значений варьируемых параметров (рис.5). По графикам определяем основные показатели работы системы при изменении задающего воздействия.

1. Точность в установившимся режиме оценивается в виде ошибки по выражениям (16), (17)

$$
\varepsilon_{\infty} = \Delta g_{\infty} - \Delta y_{\infty},
$$

 $\varepsilon_{00} = 1.2 - 1.09 = 0.11$ .

Полученная система имеет статическую ошибку, сигнал на выходе системы в установившемся режиме не равен сигналу задания.

2. Оценка быстродействия системы.

Найдем  $\Delta$  согласно (18), (19)

**CKOFO FOCYBAP** 

CAHKT-TETEP5YP

MOHHHM

$$
\Delta = 0.05 \cdot \Delta y_{\infty} = 0.05 \cdot 1.09 = 0.054.
$$

Относительно  $\Delta y_{\infty}$  определяем зону  $2 \cdot \Delta$ , см. рис. 5;

По графику находим  $t$  пер.пр. = 53 с.

3. Запас устойчивости оцениваем по показателям - перерегулирования (19)

$$
\sigma = \frac{1{,}72-1{,}09}{1{,}09} \cdot 100\% = 57{,}8\%.
$$

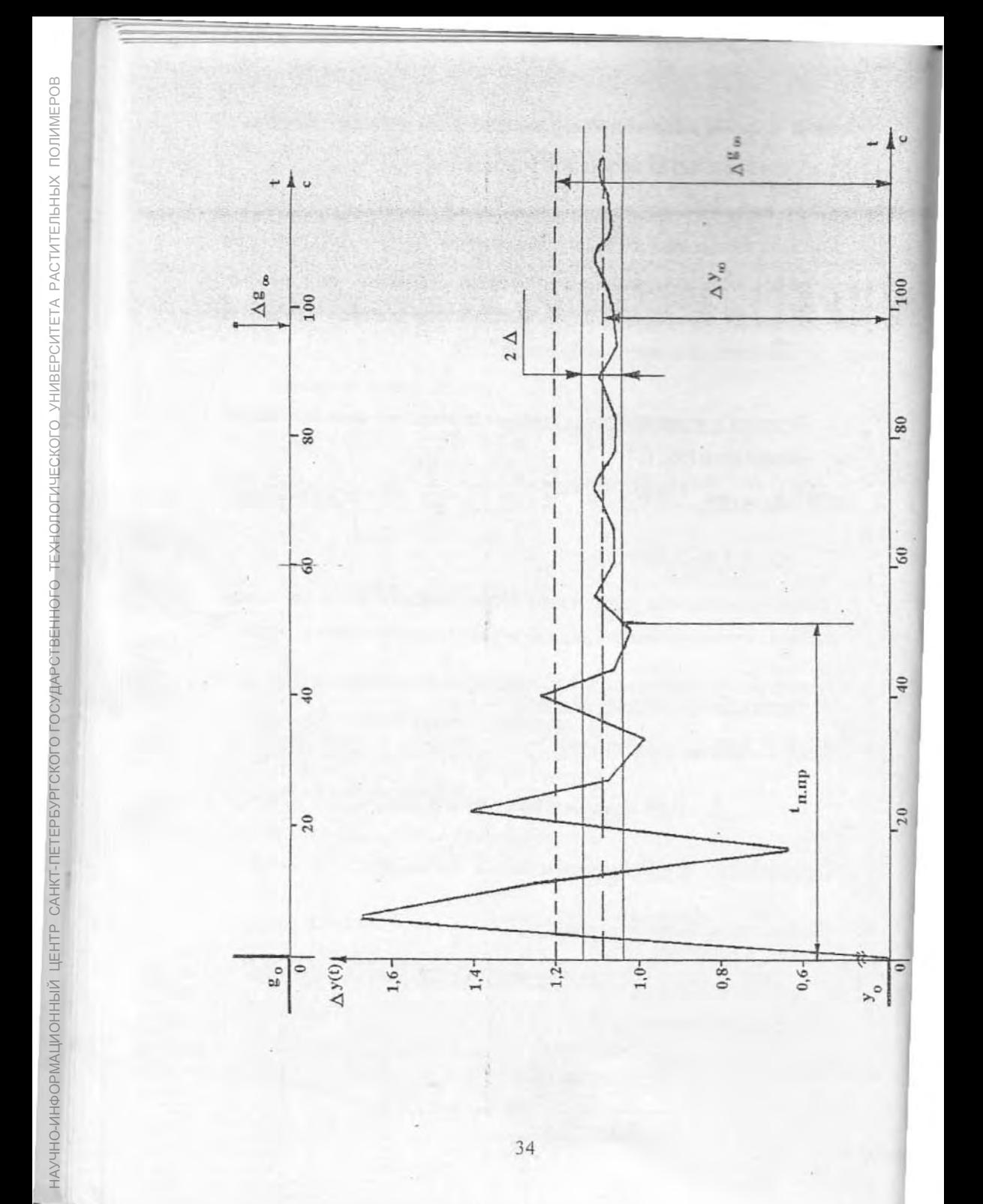

34

ı

Величина о велика (допускается  $10 \div 30 \%$ ).

- затухание за период (20)

$$
\xi = \frac{0,63 - 0,31}{0.63} = 0,5 \text{ min } 50\%.
$$

Затухание мало (допускается не менее 90 ÷ 98 %).

- степень колебательности (21)

АЖМНЮ-ИНАФОРМАЦИОННЫЙ НЕЕНТ САНКТ-ПЕТЕРБУРГСКОГО ГОСУДАРСТВЕННОГО ТЕХНОЛОГИЧЕСКОГО УНИВЕРСИТЕТА РАСТИТЕЛЬНЫХ ПОЛИМАЕР

$$
m = \frac{1}{2\pi} \cdot \ln \frac{1}{1 - 0.499} = 0.11.
$$

Допустимое значение  $m = 0.221 \div 0.366$ ; (при  $m = 0$  система находится на колебательной границе устойчивости).

- число колебаний за время переходного процесса - 3; (допускаются 2÷3 колебания).

Общий вывод. Получили систему управления, обладающую статической ошибкой, имеющую малый запас устойчивости, который лежит ниже общетехнических нормативов.

Решение. Для изменения динамических свойств системы необходимо выбрать другие значения варьируемых параметров системы.

*<u><i><u><b>DPMJOREHME</u>*</u></u>

PACIETATKA TEKCTOBOTO GAMIA "CONT RAB. TXT"

студент ИВАНОВ Вариант расчета 53

РАСЧЕТ ПЕРЕХОДНОГО ПРОЦЕССА СИСТЕМЫ 3-ГО ПОРЯДКА

ПЕРЕДАТОЧНАЯ ФУНКЦИЯ ЗАМКНУТОЙ СИСТЕМЫ

 $1.00 * P + 0.50$ 

 $\Phi(P) = - - - 4.0 * P^3 + 4.0 * P^2 + 1.0 * P + 0.550$ 

ОТКЛОНЕНИЕ ЗАДАЮЩЕГО ВОЗДЕЙСТВИЯ ОТ НОМИНАЛА G = 1.20

КОРНИ ХАРАКТЕРИСТИЧЕСКОГО УРАВНЕНИЯ ЗАМКНУТОЙ СИСТЕМЫ :  $P1 =$  $-0.89251$ вещ. корень компл. корень  $P2 =$  $-0.05375 + J*$ 0.38881

компл. корень P3 =  $-0.05375 - J*$ 0.38881 КОЭФФИЦИЕНТЫ РАЗЛОЖЕНИЯ ПЕРЕХОДНОГО ПРОЦЕССА НА ТАБЛИЧНЫЕ ДРОБИ :

 $C = 7.27273;$  $\pi = 1.02910;$  $E = -8.30182;$  $F =$  $1.21468;$ 

ПЕРЕХОДНЫЙ ПРОЦЕСС СИСТЕМЫ ПРИ ИЗМЕНЕНИИ ЗАДАЮЩЕГО ВОЗДЕЙСТВИЯ

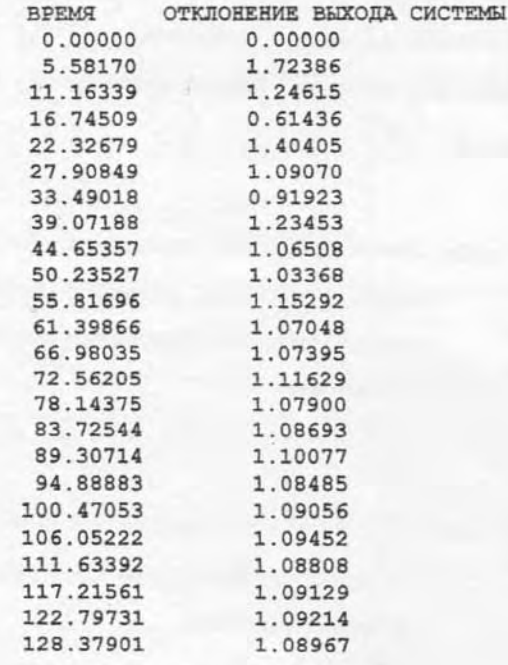

## СОДЕРЖАНИЕ

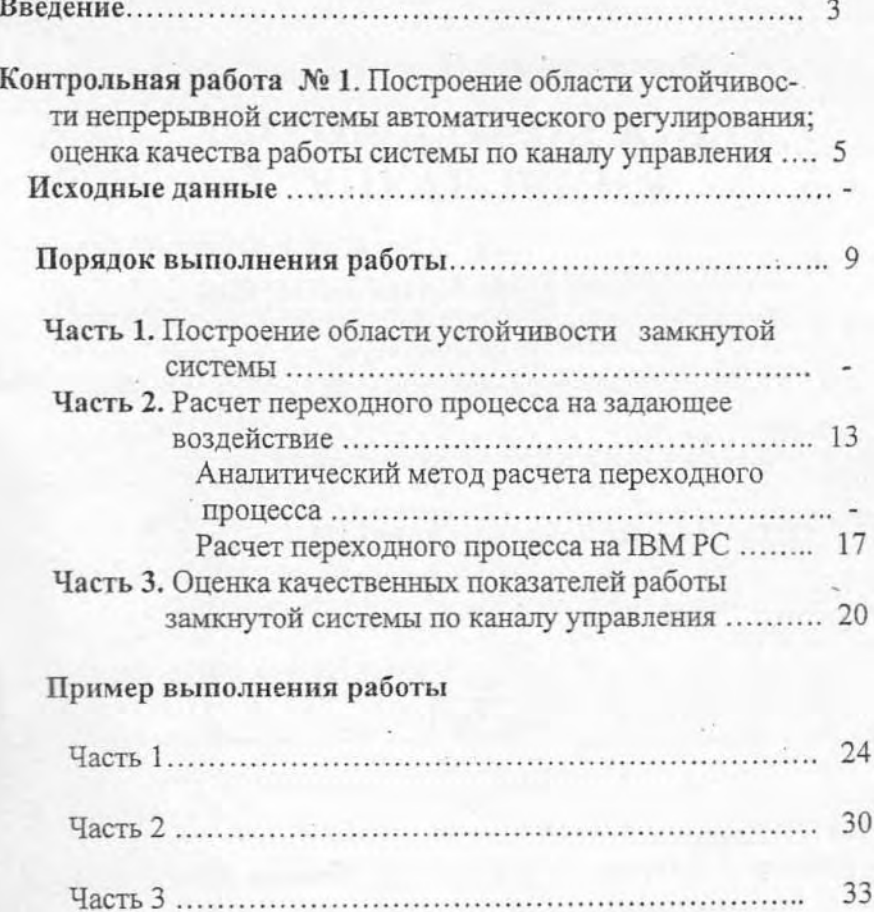

НАУЧНО-ИНФОРМАЦИОННЫЙ ПЕНТР САНКТ-ПЕТЕРБУРГСКОГО ГОСУДАРСТВЕННОГО ТЕХНОПОГИЧЕСКОГО УНИВЕРСИТЕТА РАСТИТЕЛЬНЫХ ПОЛИМЕРОВ

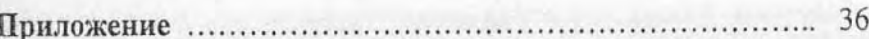

Лидия Николаевна Селянинова

#### ТЕОРИЯ АВТОМАТИЧЕСКОГО УПРАВЛЕНИЯ

Лабораторный практик

Редактор Н.П.Новикова Техн. редактор Л.Я.Титова Темплан 2003 г., поз.9

Подп. к печати 11.02.03. Формат 60х84/16. Бумага тип. №1. еч а офс етная. ч-нзд.л **2,5 .** Усл.печ .л. **2,32.** Усл .кр .отт. **2,44.** Тираж 150 экз. Изд. № 9. Цена «С» 9. Заказ 226

Ризограф Санкт-Петербургского государственного технологического университета растительных полимеров, **198095,** СПб., ул Ива Черных,4